### How ZFS Snapshots Really Work

Matt Ahrens BSDCAN 2019

 $D \subseteq L$   $P$   $H$   $X$ 

## What are snapshots?

- Store an old "copy" of the data
- "Oops" recovery
- Malware recovery
- Replication with zfs send/receive

### How to use snapshots

- zfs snapshot pool/fs@snap
- zfs snapshot -r pool@snap
- zfs destroy pool/fs@snap
- zfs send -i @oldsnap pool/fs@newsnap | \

```
 ssh … zfs receive …
```

```
zfs get … pool/fs@snap
```
### How to use snapshots

#### 1. Take a snapshot of every filesystem every hour

(8700 snapshots per filesystem per year)

 $2_{-}$ 

3. Wonder where all your space went

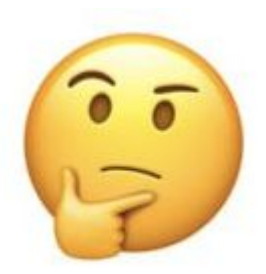

How do snapshots work?

### **Copy-On-Write Transaction Groups (TXG's)**

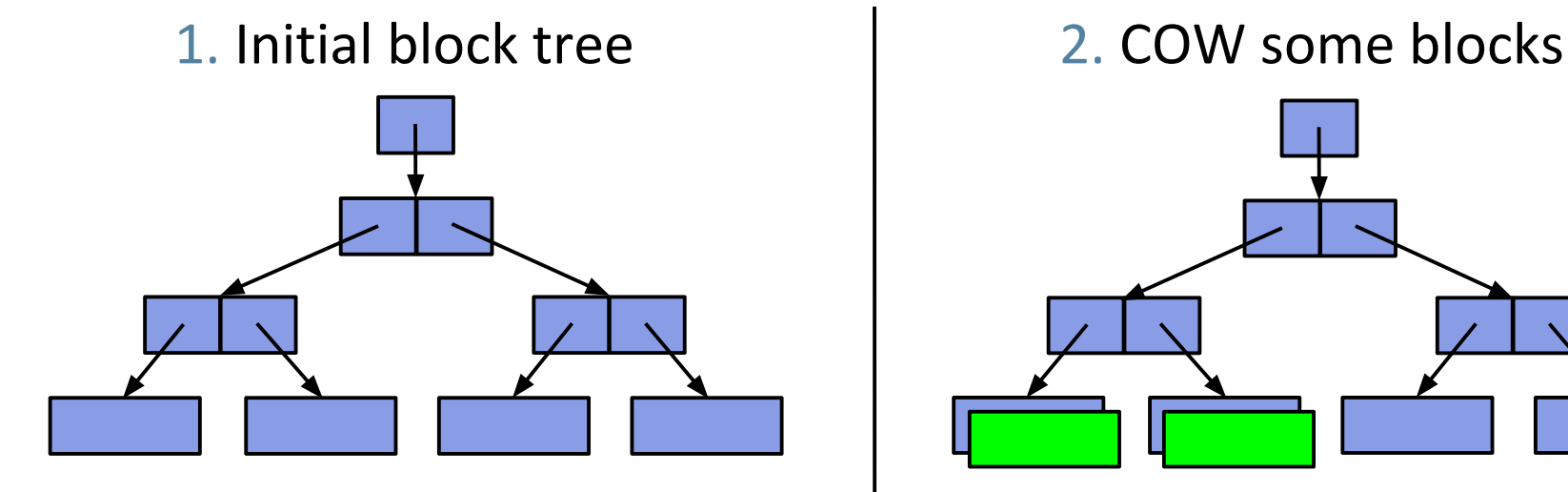

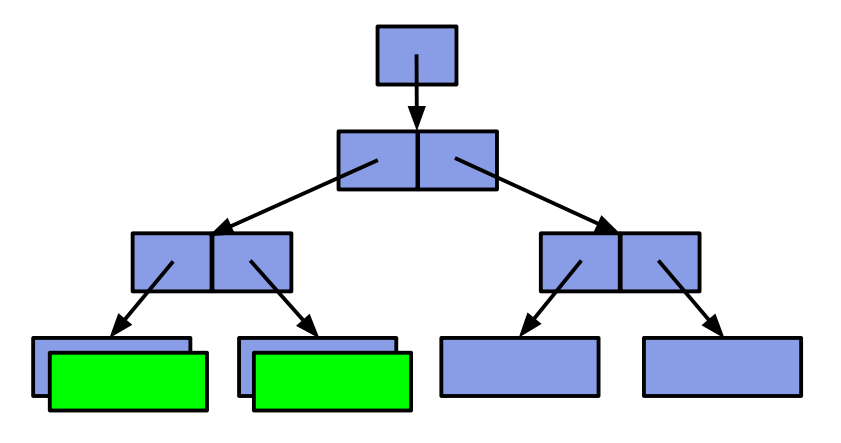

![](_page_5_Figure_5.jpeg)

3. COW indirect blocks | 4. Rewrite uberblock (atomic)

![](_page_5_Figure_7.jpeg)

## **ZFS Snapshots**

- How to create snapshot?
	- Save the root block
- When block is removed, can we free it?
	- Use BP's birth time
	- $\circ$  If birth > prevsnap
		- Free it

![](_page_6_Figure_7.jpeg)

- When delete snapshot, what to free?
	- Find unique blocks Tricky!

### **Trickiness will be worth it!**

#### Per-Snapshot Bitmaps

- Block allocation bitmap for every snapshot
	- $O(N)$  per-snapshot space overhead
	- Limits number of snapshots
- $O(N)$  create,  $O(N)$  delete,  $O(N)$  incremental
	- Snapshot bitmap comparison is  $O(N)$
	- Generates unstructured block delta
	- Requires some prior snapshot to exist

![](_page_7_Figure_9.jpeg)

#### ZFS Birth Times

- Each block pointer contains child's birth time
	- $O(1)$  per-snapshot space overhead
	- Unlimited snapshots
- $\bullet$  O(1) create, O( $\Delta$ ) delete, O( $\Delta$ ) incremental
	- Birth-time-pruned tree walk is  $O(\Delta)$
	- Generates semantically rich object delta
	- Can generate delta since any point in time

![](_page_7_Figure_18.jpeg)

### **Snapshot Deletion**

- Free unique blocks (ref'd only by this snap)
- Optimal algo: O(# blocks to free)
	- $\circ$  And # blocks to read from disk  $<<$  # blocks to free
- Block lifetimes are contiguous
	- $\circ$  AKA "there is no afterlife"
	- $\circ$  Unique = not ref'd by prev or next (ignore others)

- **Traverse tree of blocks**
- Birth time  $\leq$  prev snap?
	- $\circ$  Ref'd by prev snap; do not free.
	- $\circ$  Do not examine children; they are also  $\leq$  prev

![](_page_9_Figure_5.jpeg)

- Traverse tree of blocks
- $\bullet$  Birth time  $\leq$  prev snap?
	- $\circ$  Ref'd by prev snap; do not free.
	- $\circ$  Do not examine children; they are also  $\leq$  prev
- Find BP of same file/offset in next snap  $\circ$  If same, ref'd by next snap; do not free.
- O(# blocks written since prev snap)
- How many blocks to read?
	- Could be 2x # blocks written since prev snap

- Read Up to 2x # blocks written since prev snap
- Maybe you read a million blocks and free nothing  $\circ$  (next snap is identical to this one)
- Maybe you have to read 2 blocks to free one ○ (only one block modified under each indirect)
- RANDOM READS!
	- $\circ$  200 IOPS, 8K block size -> free 0.8 MB/s
	- $\circ$  Can write at  $\sim$ 200MB/s

![](_page_11_Picture_7.jpeg)

FIGURE 131. Hourglass

- Keep track of no-longer-referenced ("dead") blocks
- Each dataset (snapshot & filesystem) has "dead list"
	- On-disk array of block pointers (BP's)
	- blocks ref'd by prev snap, not ref'd by me

![](_page_12_Figure_5.jpeg)

![](_page_13_Picture_1.jpeg)

- Traverse next snap's deadlist
- $\bullet$  Free blocks with birth  $>$  prev snap

![](_page_13_Figure_4.jpeg)

![](_page_14_Picture_1.jpeg)

- O(size of next's deadlist)
	- $\circ$  = O(# blocks deleted before next snap)
	- $\circ$  Similar to  $\circled{24}$  (# deleted  $\sim$  = # created)
- Deadlist is compact!
	- $\circ$  1 read = process 1024 BP's
	- Up to 2048x faster than Algo 1!
- Could still take a long time to free nothing

![](_page_14_Picture_9.jpeg)

![](_page_14_Picture_10.jpeg)

![](_page_14_Picture_11.jpeg)

![](_page_14_Picture_12.jpeg)

![](_page_15_Picture_1.jpeg)

- Divide deadlist into sub-lists based on birth time
- One sub-list per earlier snapshot
	- Delete snapshot: merge FS's sublists

![](_page_15_Figure_5.jpeg)

![](_page_16_Figure_1.jpeg)

- Iterate over sublists
- If mintxg  $>$  prev, free all BP's in sublist
- Merge target's deadlist into next's
	- Append sublist by reference  $\rightarrow$  O(1)

![](_page_16_Figure_6.jpeg)

![](_page_17_Figure_1.jpeg)

- Deletion:  $O(\#$  sublists +  $\#$  blocks to free)
	- 200 IOPS, 8K block size -> free 1500MB/sec
- Optimal: O(# blocks to free)
- # sublists = # snapshots present when snap created
- $#$  sublists  $<<$   $#$  blocks to free

![](_page_17_Figure_7.jpeg)

# Where did all the space go?

2013 Odd Høydalsvik

#### How much space are the snapshots using?

\$ zfs list

![](_page_19_Picture_36.jpeg)

\$ zfs get usedbysnapshots pool/fs **300G**

How much space would be recovered if all of this fs's snapshots were destroyed.

I.e. How much storage am I paying for all these snapshots?

#### How much space are the snapshots using?

#### \$ zfs list -t all

![](_page_20_Picture_64.jpeg)

```
$ zfs get used by snapshots pool/fs
300G
```
How much space would be recovered if each snapshot was destroyed?

### 1+2+1+3 = **7G ≠ 300G** What about the other 293GB?

# Snapshots' "used" is "unique"

![](_page_22_Figure_0.jpeg)

Not "used by snapshots" (700G)

![](_page_22_Figure_2.jpeg)

#### How much space is being used?

\$ zfs list -t all -o name,written,used,refer rpool/fs

![](_page_23_Picture_80.jpeg)

\$ zfs get used by snapshots pool/fs 300G

 $Sum of written = FS's used$ 

### 0 + 894 + 52 + 51 + 3 = **1000G**

FS's referenced + used by snapshots = used

700 + 300 = **1000G**

![](_page_24_Figure_0.jpeg)

Not "used by snapshots" (700G)

![](_page_24_Figure_2.jpeg)

#### Snap1's written

![](_page_25_Figure_1.jpeg)

 $\rightarrow \rightarrow \rightarrow \rightarrow \rightarrow$  Snapshot Timeline  $\rightarrow \rightarrow \rightarrow \rightarrow \rightarrow \rightarrow$ 

 $S$ nap3's written@snap1 =  $50+50+1$  = 101GB

![](_page_26_Figure_1.jpeg)

### How does written@old work?

- Can't quickly find "blocks born in this txg range that exist in this snapshot"
	- Deadlists store blocks that were killed
	- We are interested in some blocks that are still alive
- New's refer old's refer  $+$  space freed in between
- Deadlists tell us what was freed
- **Written** 
	- Examine one sublist
	- $\circ$  O(1)
- $\bullet$  written@...
	- Examine all snapshots in between
		- Examine their sublists for births  $\leq$  old
	- O(num\_snaps\_between\_old\_and\_new \* num\_snaps\_before\_old)

#### How to understand shared snapshot space?

- What if we delete some of the snapshots?
	- zfs destroy -nv pool/fs@begin%end
	- zfs destroy -nv pool/fs@a,b,j,k,z
- How to use
	- Categorize snap space into different (application-defined) classes
	- E.g. space for periodic snapshots vs user-requested snaps (but some space will be shared between classes too)

#### How to implement shared snapshot space?

- Corner cases:
	- One snapshot: same as used and unique properties
	- o All snapshots: same as used by snapshots property
- General case:
	- Blocks born after begin->prev, died before end->next
	- Deadlist breakdown

#### What if we delete Begin...End (5 snaps)?

![](_page_30_Figure_1.jpeg)

![](_page_31_Figure_0.jpeg)

![](_page_32_Figure_0.jpeg)

![](_page_33_Figure_0.jpeg)

# Fear O(n<sup>2</sup>)

- About those 8700 snaps per year (per fs)...
- 75 Million lists!
	- $\circ$  Imagine each one is 1 sector (4K)
	- 288GB on disk (per fs)
- zfs destroy -nv pool/fs@snap10%snap8690
	- $\circ$  Read them all (at 10,000 iops) in 2 hours
	- While holding locks that prevent TXG sync

# Fear O(n<sup>2</sup>)?

Nearly all lists are empty

- Don't store them on disk (empty bpobj feature, 2012) ○ 60 seconds (when ARC-cached)
- Partial deadlist load (ignore empty bpobj's)
	- $\circ$  5x speed up  $\rightarrow$  12 sec
	- [Review out](https://github.com/zfsonlinux/zfs/pull/8744)
- Cache (partial) deadlist
	- $\circ$  Additional 70x speed up (350x from base)  $\rightarrow$  0.2 sec
	- Prototyped
- $\bullet$  Still O(n<sup>2</sup>)!

### Confused by snapshot space usage? You're not alone :-)

- **1. Look at** used by snapshots first
- 2. Ignore snapshots' used (it's really unique)
- 3. written can help understand space growth
- 4. "What if" with zfs destroy -nv pool/fs@<*snaps*>

7th annual OZDS! November 4-5, 2019 Talk proposals due Aug 19 Sponsorship opportunities

![](_page_37_Picture_1.jpeg)

![](_page_37_Picture_2.jpeg)

![](_page_37_Picture_3.jpeg)